文章编号:1000-582X(2003)10-0116-04

# 混凝土耐久性 DBMS 的构建与应用

# 彭小芹,方修春,肖国良

(重庆大学 材料科学与工程学院,重庆 400045)

摘 要:影响混凝土耐久性的因素是复杂的,表征耐久性状况的参数是多种多样的,一般的数据处 理方法难以方便地从大量的试验数据中去伪存真,找出各数据间的内在规律。而数据库管理系统可方 便有效的管理、分析处理繁杂的数据,从而为混凝土耐久性评估、预测提供一个有力的工具。文章对面 向对象语言 VB6.0 数据库编程的特点和耐久性的影响因素进行了介绍,并详尽阐述了耐久性数据库管 理系统(DurDBMS)的数据库结构和功能设计。最后采用建立的系统对混凝土碳化问题进行了处理,结 果显示预测误差符合精度要求、影响因素的定量分析与定性分析吻合性好。

关键词:混凝土耐久性;数据库;管理系统 中图分类号:TU528,TP311.135.3 文献标识码:A

获取、分析、积累和利用数据,是人类认识世界、改 造世界的必要过程。对具体的实验来说,合理地组织、 分析数据是提高研究效率的最主要方法。数据库技术 是数据 管理 的有效 手 段 。随 着计 算 机 技 术 的广 泛 使 用,各类以数据库为核心的信息系统迅速发展,加快了 数据库技术在工程数据管理中的应用[1]。

在国外,发达国家不断提出信息化战略目标,将材 料和信息——现代社会的两大支柱结合起来,迅速发 展起了公共数据库。材料信息系统已在材料的研究、 开发、生产、材料学知识的普及上发挥重要作用。利用 大型知识库和数据库进行材料设计研究的典型例子是 日本三岛良绩和岩田修一建立的 CAAD 系统<sup>[2]</sup>。库 中存贮了各种合金元素的基本物理化学数据、材性的 经验方程式、实验数据、文献目录等。材料数据库系统 已成为发达国家产品设计和制造技术的支柱。

在建筑材料领域,混凝土的耐久性是最为人们关 心的重要问题之一, 耐久性自上世纪 50年代提出以 来,受到世界各国的广泛关注,国内外已进行了大量试 验研究,获得大量数据并建立了一些模型。但是影响 混凝土碳化、氯离子渗透、冻融破坏的因素是复杂的, 由于混凝土自身和所处环境的不确定性,加大了对混 凝土耐久性研究的难度;而且这些试验信息是凌乱分 散的。由于研究手段的限制,过去对混凝土耐久性的 研究往往局限于对单一因素的研究,研究成果应用难 以与工程实际结合。然而混凝土耐久性决定着建筑物 的使用寿命和安全,随着我国现代化进程的加快和技

术进步,房屋建设单位和投资商对新建项目的耐久性 设计技改扩建工程的耐久性评估要求也将逐步提高。 所以,如何从纷繁的、服务于各自研究目的的实验数据 中去粗取精、去伪存真,并将其有机结合起来,从而为 在役混凝土的维修决策和新建项目的耐久性设计提供 依据,已成为燃眉之急。要解决这个问题,除了要科学 的进行试验外,建立一个高效的耐久性数据库管理系 统 DurDBMS (Durablity DataBase Management System) 进行数据的收集、整理和分析,将试验数据信息化,以 充分利用获得的数据是十分必要的。

## l VB6.0数据库编程的特点

VB6.0 提供了强大的数据库操作功能,可以满足 一般用户对数据库系统应用的要求,它可以很灵活地 创建 、访 问数据库 ,方便地完成数据库 应用中 的数据输 入、修改、删除、查询等操作。这些优势体现在以下几 个方面 $[3]$ :

1) 可视化的数据库管理器。利用 VB6.0 提供的 可视化数据管理器可打开一个应用程序来创建、打开 Access、FoxPro、dBase、Paradox 等类型的数据库, 还可 以用它提供的数据窗体设计器直接创建数据窗体。

2)方便的数据访问接口。VB6.0 提供数据访问 对象 (Data Access Objects,简称 DAO)、远程 数据 对 象 (Remote Data Objects,简称 DAO)和 ActiveX数据 对象

· 收 稿 日期 :2003—05—23

作者简介:彭小芹(1956-),女,四川岳池人,重庆大学副教授,在读博士研究生,主要从事建筑材料的研究工作。

(Active Data Objects,简 称 ADO)3种 数 据 访 问接 口。 其中 ADO 是 VB6.0 中提供的新的数据对象,是比 DAO、RDO 更加简单、更灵活的对象模型。

3) 功能强大的数据控件。为了对数据库中的纪 录进行 操作 ,VB6.0提供 了功能强 大的 Data、ADO Da ta、DataList、DataCombo、DataGrid、Microsoft Hierachieal FlexGrid等数据 控件 ,通 过 这些 控 件 可在 应 用 程 序 中 对数据库进行操作,使数据库与外部控件进行联系,从 而达到操作和控制数据库的目的。

## 2 DurDBMS 的构建方案

#### 2.1 DurDBMS 的软件构建

DurDBMS 充分应用上述 VB6.0 优势, 利用 Workspace 对象的 CreateDatabase 方法创建数据库并返回一 个数据库对象。DurDBMS 是面向各阶层用户的,用户 无需了解数据库结构及设计程序。VB6.0提供的 ADO数 据对象 为建 立 来 自相 关 表 的记 录提 供 了快 速 而有效的途径,系统使用 ADO 对象创建表和字段,用 ADO 数据控件操作数据库。系统的创建过程如下<sup>[4]</sup>:

1)引用"Microsoft ActiveX Data Objects 2.0 Librarv"数据存取对象。2)利用 Workspace 对象的 Create-Database 方法, 在通用对话框指定路径位置, 以输入的 文件名创建一数据库,或使用 OpenDatabase 方法打开 已建数据 库 。3)使 用 ADO对象 的 CreateTableDef方 法向新建或已建数据库添加 TableDef 表对象,用 CreateField 方法创建 Field 对象,然后使用 Append 方法将 字段添加到 TableDef 对象中,再将 TableDef 对象添加 到集合中。在输入表名和字段时调用输入有效性检验 函数来检查输入的表名和字段名是否可被 Jet 引擎接 受。如有错它产生一个用户定义错误,错误代码显示 一条消息解释返回错误,直到通过所有测试。4)使用 OpenDatabase方 法 打 开 建 成 的 数 据 库 ,将 "Microsoft ADO Data Control 6.0" 添加到项目中,在窗体中加入 ADO 数据控件约束网格和操作控件,将其绑定到选定 的表,用来填充数据和对数据集进行修改、删除等 操作。

## 2.2 数据库结构设计

良好的数据库设计是建立数据库管理系统的基 础。鉴于混凝土耐久性研究成果主要集中在碳化、钢 筋锈蚀、冻融循环3方面,DurDBMS 数据库主要包括 这3个耐久性数据库。其次还包括试验信息库和试件 信息库。各子库之间通过索引号联系,按第三范式组 织表以最大限度降低数据冗余度。

1)试验信息库:包括试验数据的文献目录、研究 单位、研究者、试验日期、试验所依据的规范和标准,以 方便用户 追根溯源 。

2)试件信息库:综合试件组成、物理参数、试验数

据、试件环境、施工工艺等有关的信息。主要包括: 水泥的种类、强度等级、物理性质、用量; 配合比有关的水灰比、掺和料、外加剂用量数据; 掺和料名称、化学成分; 骨料的最大尺寸、级配; 外加剂种类:

试件尺寸、坍落度、28天抗压强度、含气量之试件 物理信息:

搅拌、振捣、养护之施工状况[5]

3) 耐久性数据库: 这是 DurDBMS 数据库的核 心,主要包括碳化数据库、钢筋锈蚀数据库和冻融循环 数据库 $[6]$ 。

碳化数据库:混凝土碳化是由于大气中的 CO2 与 混凝土重的碱性物质发生反应。影响因素是空气中 CO, 含量、混凝土温度、湿度。该库中存有时间、碳化 深度、水泥用量、水灰比几个重要影响因素。

钢筋锈蚀数据库:钢筋锈蚀是一个十分复杂的电 化学过程,受混凝土保护层厚、水泥品种、外界环境等 众多因素控制。其中氯离子侵蚀是最重要的影响因 素。本库中存有 cl - 渗透系数、cl -/OH - 比值、钢筋 保护层厚、钢筋直径、时间、失重速率。

冻融循环数据库:混凝土的抗冻性与其内部孔结 构、水饱程度、受冻龄期,混凝土的强度等许多因素有 关,主要因素时孔结构。冻融循环数据库重存放有含 气量 、孔隙饱水程度 、年冻融循环 次数 。

## 3 系统的结构功能

#### 3.1 系统结构

DurDBMS包括主控端和应用分析端 2部分,其结 构如图 1 所示。

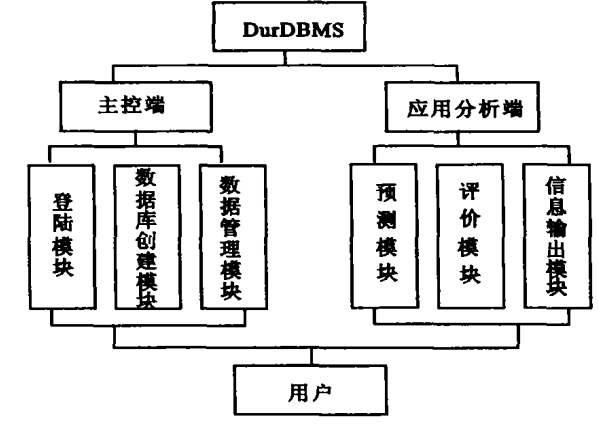

图 1 DurDBMS 的系统结构

#### 3.2 主控端

主控端主要由登陆模块、数据库创建模块和数据 管理模块三大部分组成。它的主要功能是完成耐久性 数据库结构的建立和记录的添加或删除。

**登陆模块的作用是限制非法用户进入系统从而防** 止数据库的非法使用和恶意破坏。数据库创建模块完 成创建数据库及库中各表的功能。见图 2,用户可根 据实际的试验情况和需要来设计表格的格式,将添加 的字段和表放在列表框中,在数据库设计过程中可方 便的进行结构的修改、删除。数据库的格式是以 Access 类型存储在指定路径下。

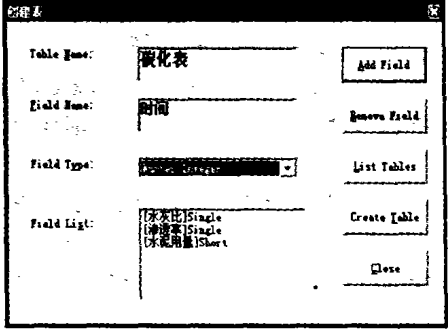

图 2 数据库中表的创建

数据管理模块负责完成对数据库的浏览和对各表 中字段的记录进行修改、添加、删除等操作。如图 3 所 示,采用 Data Grid 控件显示表格,通过设置它的 AllowAddNew和 AllowDelete属 性就 能完 成添 加、删除操 作。完成操作后的数据记录,刷新后返回数据库中 保存。

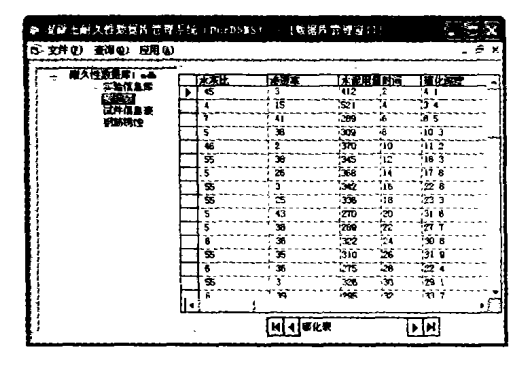

#### 图 3 数据库管理窗口

#### 3.3 应用分析端

DurDBMS 是基于实验信息的数据处理系统,系统 除了应具有一般的数据输入、输出功能外,更重要的是 数据的分析处理能力。应用分析端就是完成这些功 能。它主要由耐久性预测模块、评价模块和信息输出 构成。耐久性预测模块、评价模块应用具有并行处理、 分布存储、高度容错、自我调节和组织特点的 BP 神经 网络模型。应用灰色关联分析,可从众多因素中提取 出影响系统的主要因素,从而为用户掌握性能发展趋 势提供依据 $^{[7]}$ 。

### 4 麻 用

以文献 [8] 的碳化试验深度预测问题为例,来演 示系统的应用。表 1 为碳化试验数据表。

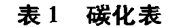

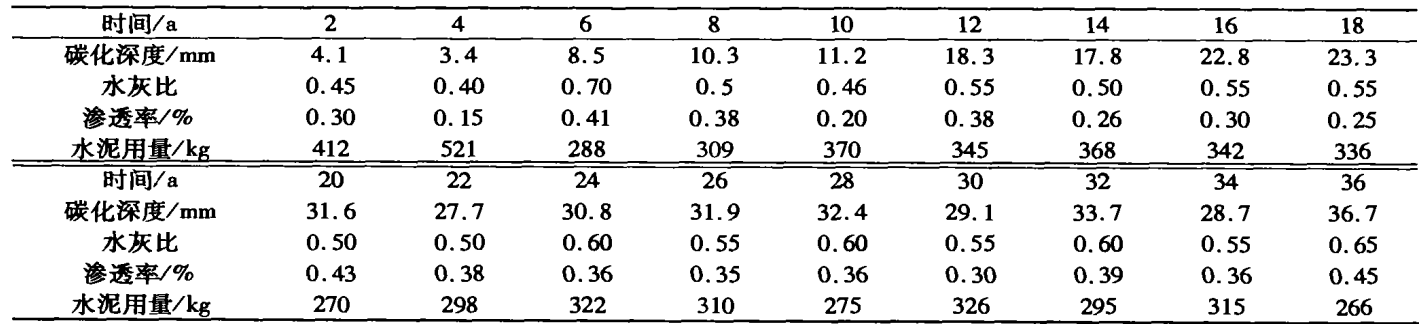

## 4.1 建立数据库

将表 1 中的碳化试验数据输入到数据库,如图 2 建立表的结构,在图 3 表格中填入表 1 中的数据。

## 4.2 性能预测

打开"应用"菜单选择"BP 神经网络预测",在图 4 出现的窗口中输入网络参数。按确定按钮后进行网络 学习,学习完毕点击"输入预测样本"输入预测数据, 系统自动计算出输入参数下的碳化深度值。

例如:输入水灰比、渗透率、水泥用量分别为 0.65、0.3、275kg/m3, 混凝土结构使用 18a 的预测样 本,得到碳化深度预测值为 23.312 mm,如图 5 所示。 文献 8 使用灰色系统预测值为 24.811 mm,相对误差

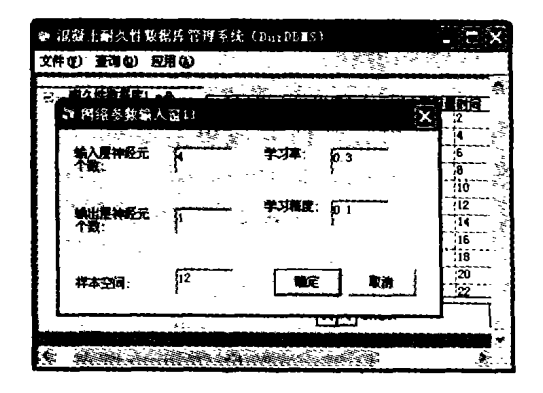

图 4 BP 网络参数设置

 $R$ 为 6.04%。

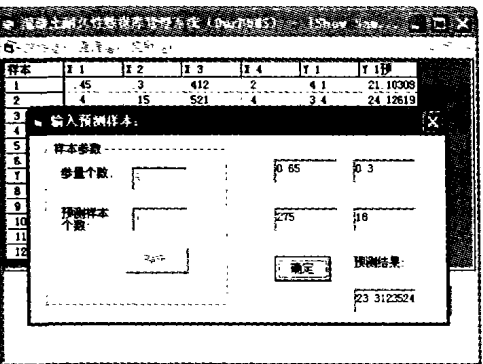

#### 图 5 碳化深度预测

#### 4.3 影响因素对碳化深度的灰色关联分析

打开"应用"菜单选择"灰色关联分析",得到各影 响因素对碳化深度的相关度,如图 6 所示。

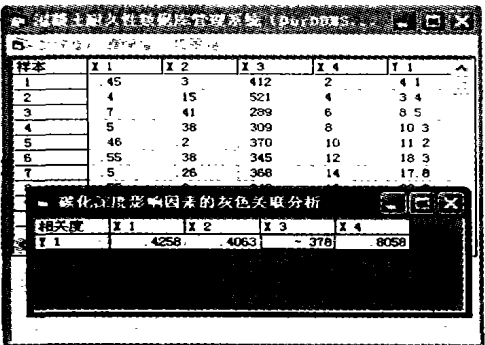

#### 图 6 灰色关联分析

水灰比、渗透率、水泥用量、时间对碳化深度的相 关度分别 为 0.425 8、0.406 3、一0.378、0.805 8。相关 度是影响因素与性能间关联极性的量度,其值愈大,反 映影响因素与性能的相关性愈大,正关联表示影响因 素对性能起增进作用,负关联表示影响因素对性能起 削弱作用。由此可分析出水灰比、渗透率和时间对碳 化深度起增进作用,时间对碳化的影响最大,是主要影 响因素。水灰比和渗透率对碳化的相关度差别不大;

而水泥用量对碳化是削弱的。这与定性的分析结果相 吻合 。从定性 的分 析结果 看 ,水灰 比和渗 透率 大 ,内部 孔隙率大、密实性差,渗透性大,碳化速度就快;水泥用 量大混凝土和易性好,提高了混凝土的密实性,还增加 了混凝土中碱的储备,使其抗碳化性能增强。

## 5 结 语

利用 VB6.0 强大的数据库工具和方法建立的混 凝土耐久性数据库管理系统,极大地方便了研究者收 集、整理和分析实验数据,为试验数据管理科学化、规 范化提供 了先进 的手段 。采用 DurDBMS系统 ,可定量 分析耐久性的因素影响。应用预测模块可节约试验次 数、降低试验劳动强度,并为类似的试验提供可参考的 性能参数。特别是现阶段,关于耐久性寿命终点的定 义还尚未有定论,通过将大量数据库的分析结果与实 际的情况相比较,有助于统一耐久性极限状态的认识 标准 。通过修正 、完善系统 的应用模型 ,可以更全面地 研究多因素作用下的混凝土耐久性问题。

## 参考文献:

- [1] 赵龙强, 张雪凤. 数据库原理与应用[M]. 上海:海财经 大 学 出版 社 ,2000.
- [2] 熊家炯. 材料设计[M]. 天津:天津大学出版社, 2000.
- [3] 欧阳柳波,杨超. Visual Basic6.0 程序设计 [M]. 北京: 电 子工业 出版社 ,2001.
- [4] WINEMILLER E, ROFF J, HEYMAN B, et al 著. 顾斌,杨 德斌译. Visual Basic6.0 数据库开发 [M]. 北京:清华大 学出版社, 1999.
- [5] 王洪深, 路新瀛, 蒋清野. 混凝土氯离子扩散数据库 (CDBASE)建立[J]. 混凝土, 2001, 10 (10): 10-12.
- [6] 龚洛书,柳春圃. 混凝土耐久性及其防护修补 [M]. 北 京:中国建筑工业出版社,1990.
- [7] 邓聚龙. 灰色系统[M]. 北京:国防工业出版社,1985.
- [8] 张喜德,韦树英,彭修宁. 混凝土碳化深度的灰色预测 [J]. 广西大学学报, 2002, 12(4): 313-316.

# Construction and Application of DBMS About Concrete Durability

PENG Xiao-qin, FANG Xiu-chun, XIAO Guo-liang

(College of Materials Science and Engneering,Chongqing University,Chongqing 400045,China)

Abstract: Factors affecting concrete durability are various and complex. And the number of parameters that characterize the status of durability is large. It's not easy to eliminate error from numerous data and find out the internal law among them. However, it's convenient for one database management system to manage and dispose of data so as to evaluate and forecast concrete durability. This paper briefly discusses the virtues of the object - oriented programming - VB6.0 for database and factors resulting in damage of concrete durability, introduces carefully the structure and function of DurD-BMS. At the end of the paper, an instance is set up to transact carbonate and the result reveals that the error of prediction meets with request of experiment, quantitative analysis accords with that of qualitative. Key words: concrete durability; database; DBMS

(编辑 姚 飞)